# **XmlModels2 Documentation**

*Release 0.8.1*

**Geoff Ford**

October 30, 2015

#### Contents

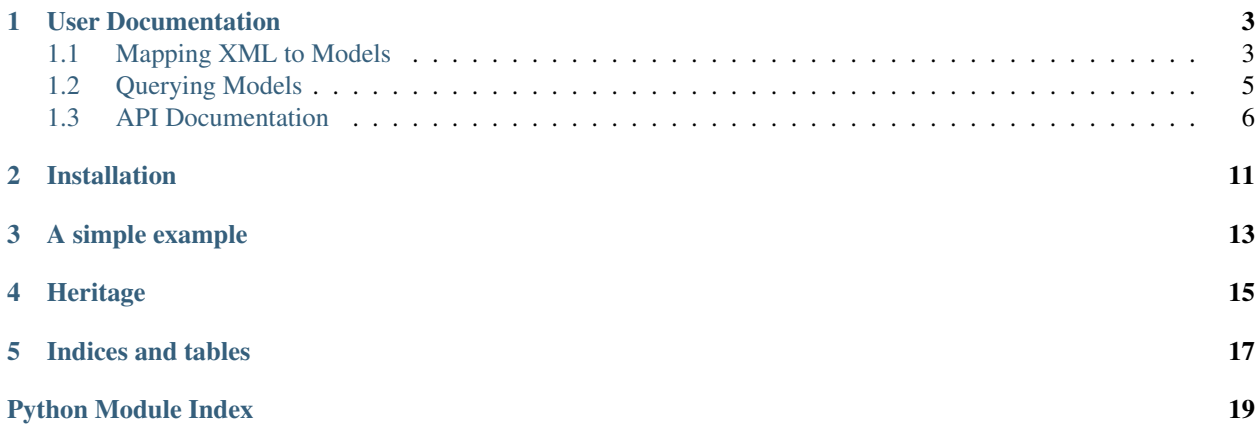

XmlModels allows you to define Models similar in nature to Django models that are backed by XML endpoints rather than a database. Using a familiar declarative definition, the fields map to values in the XML document by means of XPath expressions. With support for querying external REST APIs using a django-esque approach, we have strived to make writing and using xml backed models as close to django database models as we can, within the limitations of the available API calls.

# **User Documentation**

# <span id="page-6-1"></span><span id="page-6-0"></span>**1.1 Mapping XML to Models**

XML is mapped to xml\_models.Model via Fields. Each field requires an xpath expression that determines which node or attribute to get the data from. Each field also has an optional  $\det \text{aut}$  value for when no value can be retrieved from the XML.

### **1.1.1 Basic Fields**

The available field mappings are

- CharField returns string data
- IntField returns integers
- DateField returns a date from using the supplied date format mask or the default ISO8601 format
- FloatField returns a floating point number
- BoolField returns a boolean
- OneToOneField returns a xml\_model.Model subclass
- CollectionField returns a collection of either one of the above types, or an xml\_model.Model subclass

Most of these fields are fairly self explanatory. The CollectionField and OneToOneField is where it gets interesting. This is what allows you to map instances or collections of nested entities, such as:-

```
<Person id="112">
 <firstName>Chris</firstName>
 <lastName>Tarttelin</lastName>
 <occupation>Code Geek</occupation>
  <website>http://www.pyruby.com</website>
  <contact-info>
    <contact type="telephone">
      <info>(555) 555-5555</info>
      <description>Cell phone, but no calls during work hours</description>
    </contact>
    <contact type="email">
      <info>me@here.net</info>
      <description>Where possible, contact me by email</description>
    </contact>
    <contact type="telephone">
```

```
<info>1-800-555-5555</info>
      <description>Toll free work number for during office hours.</description>
   </contact>
  </contact-info>
</Person>
```
This can be mapped using a Person and a ContactInfo model:-

```
class Person(Model):
 id = IntField(xpath="/Person/@id")
 firstName = CharField(xpath="/Person/firstName")
 lastName = CharField(xpath="/Person/lastName")
 contacts = CollectionField(ContactInfo, order_by="contact_type", xpath="/Person/conta¢t-info/contac
class ContactInfo(Model):
 contact_type = CharField(xpath="/contact/@type")
 info = CharField(xpath="/contact/info")
 description = CharField(xpath="/contact/description", default="No description supplied")
```
This leads to the usage of a person as :-

```
>>> person.contacts[0].info
me@here.com
```
### **1.1.2 Collections**

When querying collections or lists, it is assumed that a collection of zero or more results are returned wrapped in an enclosing collection tag.

As some REST APIs may return lists wrapped in one or more layers of metadata, Models may also define a collection\_node attribute. this allows the XML processor to find the relevant node.

Note: collection\_node is the tag name only and not an xpath expression.

For example, given the following XML

```
<reponse status="200">
  <metadata count="2">
  <collection>
    <sub>model</sub> ... /></sub>
    <model ... />
  </collection>
  </metadata>
</response>
```
We would need to define a Model with a collection\_node like so

```
class SomeModel(Model):
 fieldA = CharField(xpath="/some/node")
 collection_node = 'collection'
```
### **1.1.3 Nested Collections**

Similarly with Collections there may be a need where you have collections nested in metadata objects that are not relevant.

For example, given the following XML, you may only be interested in the Models. Rather than having to create a Collection model as well you can create a collection from the nested XML using the collection\_xpath attribute.

```
<reponse status="200">
  <metadata count="2">
  <collection name="Collection1">
    <model ... />
    <model ... />
  </collection>
  <collection name="Collection2">
    <model ... />
    <model ... />
  </collection>
  </metadata>
</response>
```

```
class SomeModel(Model):
 fieldA = CharField(xpath="/model/some/node")
 collection_xpath = '//collection/model'
```
Note: collection\_xpath will pass the enclosing tag XML to the Model. Therefore your models field definitions

should start with the last tag name in the collection\_xpath as the example does with the model tag.

Note: collection\_node and collection\_xpath are mutually exclusive

# <span id="page-8-0"></span>**1.2 Querying Models**

Querying is based on Django Model querying. Each Model has a class attribute objects which is the entry point for querying. However the querying ability is limited in scope and only supports very basic filtering.

To do anything interesting you will need to define finders on your models. There are no assumptions made about the nature of the REST API e.g. it is not even assumed that an id attribute can be queried.

### <span id="page-8-1"></span>**1.2.1 Finders**

An external REST api will present a limited number of options for querying data. Because the different options do not have to follow any specific convention, the model must define what finders are available and what parameters they accept. This still attempts to follow a Django-esque approach

```
class Person(xml_models.Model:
   finders = { (firstName, lastName): "http://person/firstName/%s/lastName/%s",
                (id,): "http://person/%s"}
```
The above defines two query options. The following code exercises these options

```
>>> people = Person.objects.filter(firstName='Chris', lastName='Tarttelin')
>>> people.count()
1
>>> person = Person.objects.get(id=123)
>>> person.firstName
Chris
```
<span id="page-9-2"></span>Note: You can define a default finder using an empty tuple.

#### **1.2.2 Self-signed HTTPS Endpoints**

Self-signed, or endpoints signed by a non-standard CA, are supported by setting xml\_models.VERIFY as per the requests documentation for **SSL certificate verification <http://docs.python**requests.org/en/latest/user/advanced/#ssl-cert-verification'\_.

For example, to not verify a self-signed certificate you can use the following:

### <span id="page-9-0"></span>**1.3 API Documentation**

XmlModels is based on Django database models in terms of functionality and interface.

#### **1.3.1 Manager**

class xml\_models.xml\_models.**ModelManager**(*model*, *finders*)

Handles what can be queried for, and acts as the entry point for querying.

The API and usage is intended to be familiar to Django users however it does not support the complete Django ModelManager API.

**all**(*\*\*kw*)

Get all models.

<span id="page-9-1"></span>Example

Model.objects.all()

How the actual HTTP request is handled is determined by *[Finders](#page-8-1)*.

**Parameters kw** – optional key value pairs of field name and value

Returns lazy query

**count**()

Get a count

Returns int

**filter**(*\*\*kw*)

Filter models by key-value pairs.

Example

Model.objects.filter(attr1=value1,attr2=value2)

How the actual HTTP request is handled is determined by *[Finders](#page-8-1)*.

**Parameters**  $kw$  – key value pairs of field name and value

Returns lazy query

#### **filter\_custom**(*url*)

Set a URL to be called when querying

Parameters **url** – full URL

Returns lazy query

<span id="page-10-1"></span>**get**(*\*\*kw*)

Get a single object.

This can be called directly with key-value pairs or after setting some filters

Parameters **kw** –

Returns

#### **1.3.2 Model**

<span id="page-10-0"></span>class xml\_models.xml\_models.**Model**(*xml=None*, *dom=None*)

A model is a representation of the XML source, consisting of a number of Fields. It can be constructed with either an xml string, or an etree.Element.

#### Example

```
class Person(xml_models.Model):
    namespace="urn:my.default.namespace"
    name = xml_models.CharField(xpath"/Person/@Name", default="John")
    nicknames = xml_models.CollectionField(CharField, xpath="/Person/Nicknames/Name")
    addresses = xml_models.CollectionField(Address, xpath="/Person/Addresses/Address")
    date_of_birth = xml_models.DateField(xpath="/Person/@DateOfBirth", date_format="%d-%m-%Y")
```
If you define *[Finders](#page-8-1)* on your model you will also be able to retreive models from an API endpoint using a familiar Django-esque object manager style of access with chainable filtering etc.

#### **to\_tree**()

etree.Element representation of [Model](#page-10-0)

Return type lxml.etree.Element

```
to_xml(pretty=False)
```
XML representation of Model

Return type string

#### **validate\_on\_load**()

Perform validation when the model is instantiated.

Override on your model to perform validation when the XML data is first passed in.

Note: You will need to raise appropriate exceptions as no checking of the return value occurs

### **1.3.3 Fields**

class xml\_models.xml\_models.**BaseField**(*\*\*kw*) Base class for Fields. Should not be used directly

class xml\_models.xml\_models.**CharField**(*\*\*kw*) Returns the single value found by the xpath expression, as a string

**parse**(*xml*, *namespace*)

Parameters

- **xml** the etree.Element to search in
- **namespace** not used yet

#### Return type string

<span id="page-11-1"></span><span id="page-11-0"></span>class xml\_models.xml\_models.**IntField**(*\*\*kw*)

Returns the single value found by the xpath expression, as an int

**parse**(*xml*, *namespace*)

#### **Parameters**

- **xm1** the etree. Element to search in
- **namespace** not used yet

#### Return type DateTime, may be timezone aware or naive

class xml\_models.xml\_models.**FloatField**(*\*\*kw*)

Returns the single value found by the xpath expression, as a float

**parse**(*xml*, *namespace*)

#### Parameters

- **xm<sub>1</sub>** the etree. Element to search in
- **namespace** not used yet

#### Return type float

class xml\_models.xml\_models.**DateField**(*date\_format=None*, *\*\*kw*)

Returns the single value found by the xpath expression, as a datetime.

By default, expects dates that match the ISO8601 date format. If a date\_format keyword arg is supplied, that will be used instead. date\_format should conform to strptime formatting options.

If the XML contains UTC offsets then a timezone aware datetime object will be returned.

**parse**(*xml*, *namespace*)

Parameters

- **xm<sub>1</sub>** the etree. Element to search in
- **namespace** not used yet

Return type DateTime, may be timezone aware or naive

class xml\_models.xml\_models.**OneToOneField**(*field\_type*, *\*\*kw*)

Returns a subclass of [Model](#page-10-0) from the xpath expression.

**parse**(*xml*, *namespace*)

Parameters

- **xml** the etree.Element to search in
- **namespace** not used yet

Return type as defined by self.field\_type

class xml\_models.xml\_models.**CollectionField**(*field\_type*, *order\_by=None*, *\*\*kw*) Returns a collection found by the xpath expression.

Requires a field\_type to be supplied, which can either be a field type, e.g.  $IntField$ , which returns a collection ints, or it can be a [Model](#page-10-0) type e.g. Person may contain a collection of Address objects.

#### **parse**(*xml*, *namespace*)

Find all nodes matching the xpath expression and create objects from each the matched node.

If order by has been defined then the resulting list will be ordered.

#### Parameters

- **xml** the etree.Element to search in
- **namespace** not used yet

Return type as defined by self.field\_type

# **Installation**

<span id="page-14-0"></span>The simplest approach is to to use pip install xml\_models2

# **A simple example**

<span id="page-16-0"></span>Just to get started, this is an example of taking an XML representation of an Address that might be returned from a GET request to an external REST api.

```
<Address id="2">
 <number>22</number>
 <street>Acacia Avenue</street>
 <city>Maiden</city>
 <country>England</country>
 <postcode>IM6 66B</postcode>
</Address>
class Address(xml_models.Model):
 id=xml_models.IntField(xpath="/Address/@id")
 number = xml_models.IntField(xpath="/Address/number")
 street = xml_models.CharField(xpath="/Address/street")
 city = xml_models.CharField(xpath="/Address/city")
 country = xml_models.CharField(xpath="/Address/country")
 postcode = xml_models.CharField(xpath="/Address/postcode")
 finders = \{(id,): 'http://adresses/\$s']\}
```
This example would be used as follows:-

```
>>> address = Address.objects.get(id=2)
>>> print "address is %s, %s" % (address.number, address.street)
"22, Acacia Avenue"
```
# **Heritage**

<span id="page-18-0"></span>This project is a fork of [Django REST Models][\(http://djangorestmodel.sourceforge.net/\)](http://djangorestmodel.sourceforge.net/)

**CHAPTER 5**

**Indices and tables**

- <span id="page-20-0"></span>• genindex
- modindex
- search

Python Module Index

<span id="page-22-0"></span>x

xml\_models.xml\_models, [6](#page-9-1)

# A

all() (xml\_models.xml\_models.ModelManager method), [6](#page-9-2)

# B

BaseField (class in xml\_models.xml\_models), [7](#page-10-1)

# C

CharField (class in xml\_models.xml\_models), [7](#page-10-1) CollectionField (class in xml\_models.xml\_models), [8](#page-11-1) count() (xml\_models.xml\_models.ModelManager method), [6](#page-9-2)

# D

DateField (class in xml\_models.xml\_models), [8](#page-11-1)

# F

filter() (xml\_models.xml\_models.ModelManager method), [6](#page-9-2)

filter\_custom() (xml\_models.xml\_models.ModelManager method), [6](#page-9-2)

FloatField (class in xml\_models.xml\_models), [8](#page-11-1)

# G

get() (xml\_models.xml\_models.ModelManager method), [7](#page-10-1)

# I

IntField (class in xml\_models.xml\_models), [8](#page-11-1)

## M

Model (class in xml\_models.xml\_models), [7](#page-10-1) ModelManager (class in xml\_models.xml\_models), [6](#page-9-2)

# O

OneToOneField (class in xml\_models.xml\_models), [8](#page-11-1)

# P

parse() (xml\_models.xml\_models.CharField method), [7](#page-10-1)

- parse() (xml\_models.xml\_models.CollectionField method), [8](#page-11-1)
- parse() (xml\_models.xml\_models.DateField method), [8](#page-11-1)
- parse() (xml\_models.xml\_models.FloatField method), [8](#page-11-1)
- parse() (xml\_models.xml\_models.IntField method), [8](#page-11-1)
- parse() (xml\_models.xml\_models.OneToOneField method), [8](#page-11-1)

# T

to\_tree() (xml\_models.xml\_models.Model method), [7](#page-10-1) to\_xml() (xml\_models.xml\_models.Model method), [7](#page-10-1)

## V

validate\_on\_load() (xml\_models.xml\_models.Model method), [7](#page-10-1)

# X

xml\_models.xml\_models (module), [6](#page-9-2)